Imperial College

# Optimised finite difference computation from symbolic equations

M. Lange<sup>1</sup> N. Kukreja<sup>1</sup> F. Luporini<sup>1</sup> M. Louboutin<sup>2</sup> C. Yount<sup>3</sup>  $I$ . Hückelheim<sup>1</sup> G. Gorman<sup>1</sup> June 13, 2017

> **Imperial College** London

<sup>1</sup> Department of Earth Science and Engineering, Imperial College London, UK <sup>2</sup> Seismic Lab. for Imaging and Modeling, The University of British Columbia, Canada <sup>3</sup>Intel Corporation

Imperial College

Solving simple PDEs is (kind of) easy...

First-order diffusion equation:

```
for ti in range (timesteps):
   t0 = ti % 2t1 = (ti + 1) % 2for i in range (1, nx-1):
        for j in range (1, ny-1):
            uxx = (u[t0, i+1, j] -2 * u[t0, i, j] + u[t0, i-1, j]) / dx2uyy = (u[t0, i, i+1] - 2 * u[t0, i, i] + u[t0, i, i-1]) / dy2u[t1, i, i] = u[t0, i, i] + dt * a * (uxx + uvy)
```
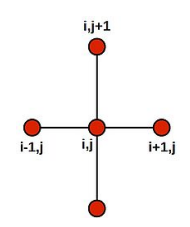

## Solving complicated PDEs is not easy!

12th-order acoustic wave equation:

}

```
for (int i4 = 0; i4 < 149; i4 += 1) {
  for (int i1 = 6; i1 <64; i1 ++) {
     for (int i2 = 6; i2 <64; i2 ++) {
       for (int i3 = 6; i3 <64; i3 ++) {
          u[ i4 ][ i1 ][ i2 ][ i3 ] = 6.01250601250601 e -9 F *(2.80896 e +8 F* damp [ i1 ][ i2 ][ i3 ]* u[ i4 -2][ i1
                 ][ i2 ][ i3 ] -3.3264 e +8 F *m[ i1 ][ i2 ][ i3 ]* u[i4 -2][ i1 ][ i2 ][ i3 ]+6.6528 e +8 F *m[ i1 ][ i2 ][
                  i3 ]* u[ i4 -1][ i1 ][ i2 ][ i3 ] -2.12255421155556 e +7 F*u[ i4 -1][ i1 ][ i2 ][ i3
                 ] -1.42617283950617 e +2 F* u[i4 -1][ i1 ][ i2 ][ i3 -6]+2.46442666666667 e +3 F*u[i4 -1][ i1
                 ][ i2 ][ i3 -5] -2.11786666666667 e +4 F*u [i4 -1][ i1 ][ i2 ][ i3 -4]+1.25503209876543 e +5 F *
                 u[ i4 -1][ i1 ][ i2 ][ i3 -3] -6.3536 e +5 F*u [i4 -1][ i1 ][ i2 ][ i3 -2]+4.066304 e +6 F*u[ i4 -1][
                 i1 ][ i2 ][ i3 -1]+4.066304 e +6 F*u[ i4 -1][ i1 ][ i2 ][ i3 +1] -6.3536 e +5 F*u [i4 -1][ i1 ][ i2 ][
                  i3 +2]+1.25503209876543 e +5 F*u[ i4 -1][ i1 ][ i2 ][ i3 +3] -2.11786666666667 e +4 F* u[i4
                  -1][i1][i2][i3+4]+2.46442666666667e+3F*u[i4-1][i1][i2][i3
                  +5] -1.42617283950617 e +2 F*u[i4 -1][ i1 ][ i2 ][ i3 +6] -1.42617283950617 e +2 F*u [i4 -1][
                  i1 ][ i2 -6][ i3 ]+2.46442666666667 e +3 F *u[i4 -1][ i1 ][ i2 -5][ i3 ] -2.11786666666667 e +4
                 F* u[i4 -1][ i1 ][ i2 -4][ i3 ]+1.25503209876543 e +5 F*u[i4 -1][ i1 ][ i2 -3][ i3 ] -6.3536 e +5
                 F* u[i4 -1][ i1 ][ i2 -2][ i3 ]+4.066304 e +6 F*u[ i4 -1][ i1 ][ i2 -1][ i3 ]+4.066304 e +6 F *u[i4
                 -1][ i1 ][ i2 +1][ i3 ] -6.3536 e +5 F* u[i4 -1][ i1 ][ i2 +2][ i3 ]+1.25503209876543 e +5 F*u[i4
                 -1][ i1 ][ i2 +3][ i3 ] -2.11786666666667 e +4 F *u[i4 -1][ i1 ][ i2 +4][ i3
                 ]+2.46442666666667 e +3 F* u[i4 -1][ i1 ][ i2 +5][ i3 ] -1.42617283950617 e +2 F*u[i4 -1][ i1
                 ][ i2 +6][ i3 ] -1.42617283950617 e +2 F*u [i4 -1][ i1 -6][ i2 ][ i3 ]+2.46442666666667 e +3 F *
                 u[ i4 -1][ i1 -5][ i2 ][ i3 ] -2.11786666666667 e +4 F* u[i4 -1][ i1 -4][ i2 ][ i3
                 ]+1.25503209876543 e +5 F* u[i4 -1][ i1 -3][ i2 ][ i3 ] -6.3536 e +5 F *u[i4 -1][ i1 -2][ i2 ][ i3
                 ]+4.066304 e +6 F *u[i4 -1][ i1 -1][ i2 ][ i3 ]+4.066304 e +6 F* u[i4 -1][ i1 +1][ i2 ][ i3
                 ] -6.3536 e +5 F*u[i4 -1][ i1 +2][ i2 ][ i3 ]+1.25503209876543 e +5 F* u[i4 -1][ i1 +3][ i2 ][ i3
                 ] -2.11786666666667 e +4 F* u[i4 -1][ i1 +4][ i2 ][ i3 ]+2.46442666666667 e +3 F*u[i4 -1][ i1
                  +5] [i2] [i3] -1.42617283950617 e +2 F *u [i4 -1] [i1 +6] [i2] [i3 P /(1.688 ] aspective Tellege
                 damp [ i1 ][ i2 ][ i3 ] + 2* m [ i1 ][ i2 ][ i3 ]) ;
                                                                                                London
     }
```
## We can solve PDEs symbolically...

- Domain-specific languages provide high levels of abstraction
- Separation of concerns between scientists and computational experts

# For high-performance kernels in seismic imaging

### Large scale inversion problems

- Very large amounts of data, huge amount of compute
- HPC architectures, often with accelerators (eg. Intel<sup>®</sup>Xeon Phi)

**Imperial Collect** London

• Requires highly optimised solver code

## Most algorithms use finite difference operators

- Different high-order formulations of wave equations
- Unknown topology and high wave frequencies
- Large, complicated stencils, often written by hand!

# Symbolic computation is a powerful tool

## SymPy: Symbolic computer algebra system in pure  $Python<sup>1</sup>$

## Enables automation of stencil generation

- Complex symbolic expressions as Python object trees
- Symbolic manipulation routines and interfaces
- Convert symbolic expressions to numeric functions
	- Python (NumPy) functions; C or Fortran kernels
- For a great overview see [A. Meurer's talk at SciPy 2016](https://www.youtube.com/watch?v=nmI-cDAUjdE&list=PLYx7XA2nY5Gf37zYZMw6OqGFRPjB1jCy6&index=55)

#### For specialised domains generating C code is not enough!

- Compiler-level optimimizaton to leverage performance
- Stencil optimization is a research field of its own

1A. Meurer, C. P. Smith, M. Paprocki, O. Čertík, S. B. Kirpichev, M. Rocklin, A. Kumar, S. Ivanov, J. K. Moore, S. Singh, △<br>T. Rathnavake. S. Vig. B. E. Granger, R. P. Muller, F. Bonazzi, H. Gupta, S. Vats, F. Johansson, F T. Rathnayake, S. Vig, B. E. Granger, R. P. Muller, F. Bonazzi, H. Gupta, S. Vats, F. Johansson, F. P. Roučka, A. Saboo, I. Fernando, S. Kulal, R. Cimrman, and A. Scopatz. Sympy: symbolic computer in phython. <sup>24</sup>e **Lomputing in python.** ience, 3:e103, January 2017

# Devito - Automated finite difference propagators

## Devito: Finite difference DSL based on SymPy

#### Devito generates highly optimized stencil code...

- OpenMP threading and vectorisation pragmas
- Cache blocking and auto-tuning
- Symbolic stencil optimisation

... from concise mathematical syntax

Example: acoustic wave equation with dampening

$$
m\frac{\partial^2 u}{\partial t^2} + \eta \frac{\partial u}{\partial t} - \nabla u = 0
$$

can be written as

eqn =  $m * u.dt2 + eta * u.dt - u.laplace$ 

#### Computational Fluid Dynamics examples:

[http://lorenabarba.com/blog/](http://lorenabarba.com/blog/cfd-python-12-steps-to-navier-stokes/) [cfd-python-12-steps-to-navier-stokes/](http://lorenabarba.com/blog/cfd-python-12-steps-to-navier-stokes/)

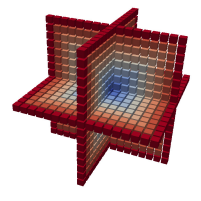

## Governing equation:

$$
\frac{\partial u}{\partial t} + c \frac{\partial u}{\partial x} + c \frac{\partial u}{\partial y} = 0
$$

Discretized:

$$
u_{i,j}^{n+1} = u_{i,j}^n - c \frac{\Delta t}{\Delta x} (u_{i,j}^n - u_{i-1,j}^n) - c \frac{\Delta t}{\Delta y} (u_{i,j}^n - u_{i,j-1}^n)
$$

SymPy stencil (assume  $\Delta t = s$ ,  $\Delta x = \Delta y = h$ ):

```
from devito import *
from sympy import solve
c = 1.
u = TimeData(name='u', shape=(nx, ny))
eq = Eq(u. dt + c * u. dxI + c * u. dyI)stencil = solve(eq, u.forward) [0][In] print (stencil)
[0ut] (h*u(t, x, y) - 2.0*s*u(t, x, y)
     + s*u(t, x, y - h) + s*u(t, x - h, y))/h
```
## CFD Python: Step 5 - Linear convection

## Simple advection example:

```
op = Operator (\textsf{Eq (u. forward, stencil}), subs={h: dx, s:dt})
```
# Set initial condition as a smooth bump init\_smooth (u . data , dx , dy )

 $op(u=u, time=100)$  # Apply for 100 timesteps

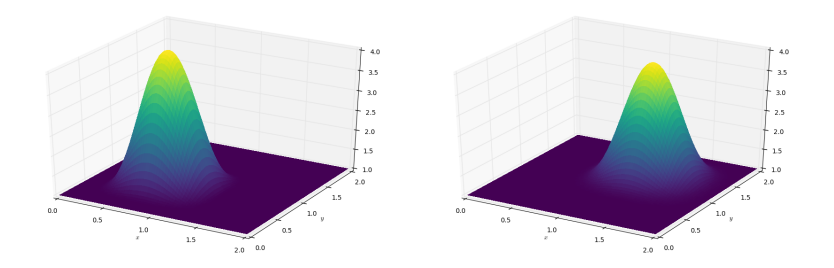

[http://nbviewer.jupyter.org/github/barbagroup/CFDPython/blob/](http://nbviewer.jupyter.org/github/barbagroup/CFDPython/blob/master/lessons/07_Step_5.ipynb) [master/lessons/07\\_Step\\_5.ipynb](http://nbviewer.jupyter.org/github/barbagroup/CFDPython/blob/master/lessons/07_Step_5.ipynb)**Imperial College** 

London

Governing equation:

$$
\frac{\partial^2 p}{\partial x^2} + \frac{\partial^2 p}{\partial y^2} = 0
$$

Discretized:

$$
p_{i,j}^n = \frac{\Delta y^2 (p_{i+1,j}^n + p_{i-1,j}^n) + \Delta x^2 (p_{i,j+1}^n + p_{i,j-1}^n)}{2(\Delta x^2 + \Delta y^2)}
$$

SymPy stencil (assume  $\Delta t = s$ ,  $\Delta x = \Delta y = h$ ):

```
# Create two separate symbols with space dimensions
p = DenseData(name='p', shape=(nx, ny), space-order=2)pn = DenseData(name='pn', shape=(nx, ny), space-order=2)# Define equation and solve for center point in 'pn '
eq = Eq(pn.dx2 + pn.dy2)stencil = solve(eq, pn) [0]# The update expression to populate buffer 'p'
eq_stencil = Eq(p, stemcil)
```
## Boundary conditions:

$$
p = 0 \text{ at } x = 0
$$
  

$$
p = y \text{ at } x = 2
$$
  

$$
\frac{\partial p}{\partial y} = 0 \text{ at } y = 0, 1
$$

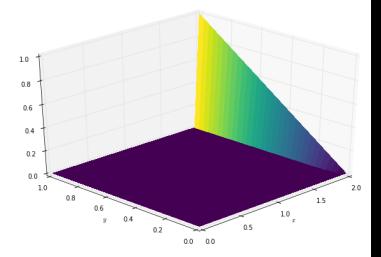

## Explicit BCs via expressions:

```
# Create symbol for prescibed BC
bc r = DenseData (name='bc r', shape=(nx, ),
                      dimensions =(x, )bc_r.data [:] = \text{nn}. linspace (0, 1, \text{nx})# Create explicit BC expressions
bc = [Eq(p.indexed[x, 0], 0.)]bc += [Eq(p, indexed[x, ny-1], bc_r, indexed[x])]bc += \lceil Eq (p \text{ .}\text{ indexed } [0 \text{ . } v] \text{ . } p \text{ .} \text{ indexed } [1 \text{ . } v] \text{ ) } \rceilbc += [Eq(p.indexed[nx-1, y], p.indexed[nx-2, y])]# Build operator with multple expressions
```
op = Operator ( $\lceil eq\_stencil \rceil$  + bc, subs ={h: dx, a: 1.})

## Convergence loop:

```
l1norm = 1; counter = 0
while 11norm > 1. e-4:
    # Determine buffer order
    if counter \frac{y}{2} = 0:
        -p, -pn = p, pn
    else :
         -p, -pn = pn, p
    # Apply operator
    op (p= p , pn= p)l1norm = (np.sum(np.abs(_p.data[:))- np.abs(_pn.data[:]))
             / np . sum ( np .abs ( _pn . data [:]) ) )
    counter += 1
```
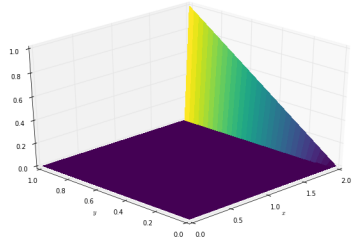

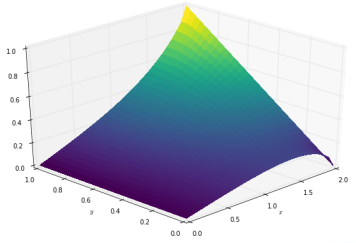

[http://nbviewer.jupyter.org/github/barbagroup/CFDPython/blob/](http://nbviewer.jupyter.org/github/barbagroup/CFDPython/blob/master/lessons/12_Step_9.ipynb) [master/lessons/12\\_Step\\_9.ipynb](http://nbviewer.jupyter.org/github/barbagroup/CFDPython/blob/master/lessons/12_Step_9.ipynb)

## The aim: Derive image of the earth's sub-surface

#### Solve a PDE-constrained optimization problem

- Using wave propagation operators and their adjoints
- Wave is inserted and read at unaligned points Inject sparse point interpolation into kernels!

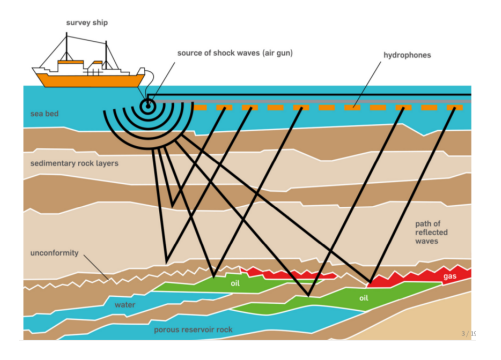

```
def forward (model, m, eta, src, rec, order=2):
    # Create the wavefeld function
    u = TimeData ( name = 'u ', shape = model . shape
                  time_order=2, space_order=order)
    # Derive stencil from symbolic equation
```

```
eqn = m * u. dt2 - u. laplace + eta * u. dt
stencil = solve (\text{ean} \cdot u, \text{forward}) [0]
update u = [Eq ( u.forward, stencil )]
```

```
# Inject wave as source term
src term = src.inject ( field =u, expr = src * dt **2 / m )
```

```
# Interpolate wavefield onto receivers
rec_term = rec.interpolate (expr = u)
```
# Create operator with source and receiver terms return Operator ( update\_u + src\_term + rec\_term , subs={s; dt, h; model.spacing})

```
def forward (model, m. eta, src, rec. order=2):
    # Create the wavefeld function
    u = TimeData ( name = 'u ', shape = model . shape
                  time_order =2 , space_order = order )
    # Derive stencil from symbolic equation
    eqn = m * u. dt2 - u. laplace + eta * u. dtstencil = solve (\text{ean} \cdot u, \text{forward}) [0]
    update u = [Eq ( u.forward, stencil )]# Inject wave as source term
    src\_term = src.inject (field=u, expr=src * dt**2 / m)# Interpolate wavefield onto receivers
    rec_term = rec. interpolate (\text{expr} = u)# Create operator with source and receiver terms
```
return Operator (update\_u + src\_term + rec\_term,  $subs = \{ s : dt, h : model, spacing \})$ 

```
def gradient (model, m, eta, srca, rec, order=2):
    # Create the adjoint wavefeld function
    v = TimeData (name='v', shape=model.shape,
                  time_order =2 , space_order = order )
    # Derive stencil from symbolic equation
    eqn = m * v. dt2 - v. laplace − eta * v . dt
    stencil = solve (\text{ean} \cdot u, \text{forward}) [0]
    update v = [Eq(v, backward, stemcil)]# Inject the previous receiver readings
    rec-term = rec.inject (field =v. expr = rec * dt **2 / m)# Gradient update terms
    grad = DenseData(name='grad', shape=model.shape)grad_update = Eq(grad, grad - u, dt2 * v)
    # Create operator with source and receiver terms
    return Operator (update_v + \lceil grad\_update \rceil + rec_term
                      subs = \{ s : dt, h : model.\, spacing \},
                      time_ax is=Backward)
```
#### Reverse Time Migration

- Synthetic "true" model and a smoothed boundary to invert for
- Use forward on synthetic and smooth data to compute residual
- Compute gradient to form image

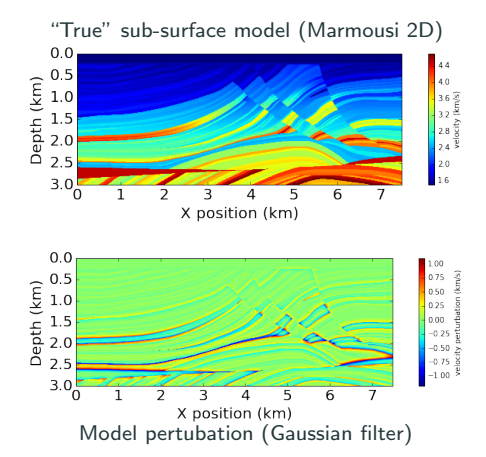

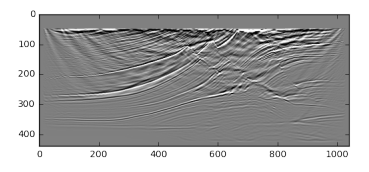

Inverted subsurface image

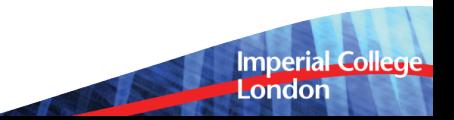

#### Performance benchmark:

- Second order in time with boundary dampening
- 3D domain (512  $\times$  512  $\times$  512), grid spacing = 20.
- Varying space order (SO)
- Xeon E5-2620 v4 2.1Ghz (Broadwell) 8 cores @ 2.1GHz, single socket

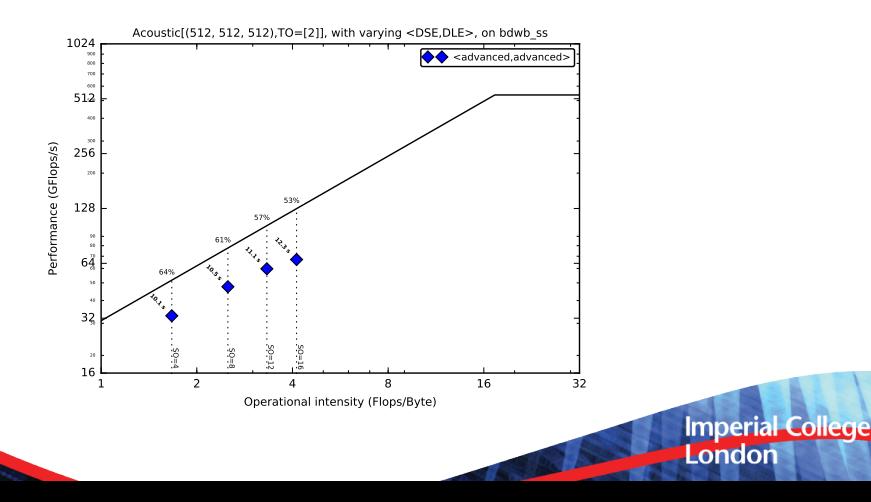

## Devito - Automated code optimisations

#### Devito Symbolic Engine (DSE)

- Common sub-expession elemination (CSE)
- Factorization and time invariant hoisting
- Alias detection (WIP)

### Devito Loop Engine (DLE)

- OpenMP and vectorisation via pragmas
- Loop blocking and auto-tuning for block size

#### YASK integration (ongoing):

- Yet Another Stencil Kernel
- Superior performance!
	- Stencil folding
	- Nested OpenMP and MPI support
- Integrated with DLE as alternative backend

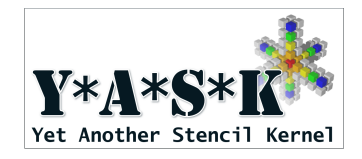

## Summary

- Devito: High-performance finite difference DSL
	- Symbolic finite difference stencils via SymPy
	- Fully executable via JIT compilation
	- Increased productivity through high-level API
- Fast wave propagators for inversion problems
	- Seismic inversion operators in  $<$  20 lines
	- Complete problem setups in 200 lines
	- Automated performance optimisation!

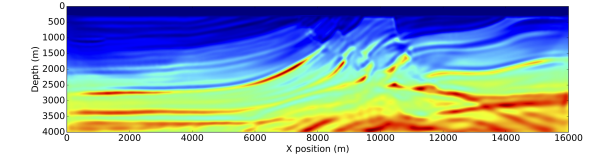

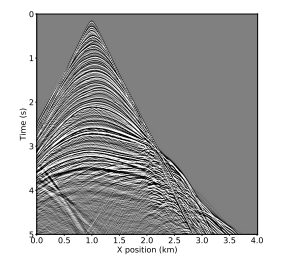

**Imperial College** 

London

# Thank You

## Useful links:

- <http://www.opesci.org>
- <https://github.com/opesci/devito>
- <http://www.sympy.org>

## Tutorials:

- The original CFD Python tutorial: <http://lorenabarba.com/blog/cfd-python-12-steps-to-navier-stokes/>
- Devito implementation: <http://www.opesci.org/devito/tutorials.html>

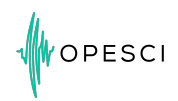

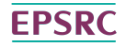

**Engineering and Physical Sciences** Research Council

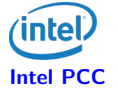

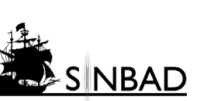

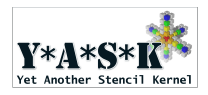

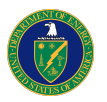

Part of this work was supported by the U.S. Department of Energy, Office of Science, Office of Advanced Scientific Computing Research, Applied Mathematics and Computer Science programs under contract number DE- AC02-06CH11357.

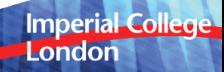